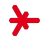

#### Machine Learning – winter term 2016/17 –

# Chapter 08: Neural Networks II

Prof. Adrian Ulges Masters "Computer Science" DCSM Department University of Applied Sciences RheinMain

# The Multi-layer Perceptron (MLP)

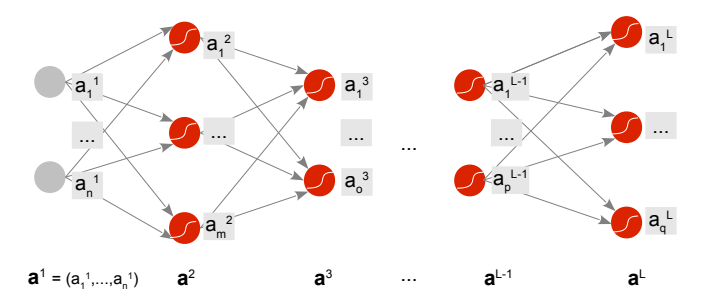

In the following, we focus on the most common type of neural network, the multi-layer perceptron (MLP).

- $\blacktriangleright$  The network is feed-forward
- $\triangleright$  There are L layers in total
- $\blacktriangleright$  All layers are fully connected
- $\triangleright$  We have already seen: Such a network can learn any continuous function (in theory)!

# MLP: Encoding Learning Problems

- $\triangleright$  Learning problems are represented as pairs of inputs and desired outputs
- $\triangleright$   $\mathbf{x} = (x_1, ..., x_d)$  input (feature vector)
- $\triangleright$  **t** =  $(t_1, ..., t_p)$  desired outputs ("targets")
- $\triangleright$  Goal: The network should approximate the target!

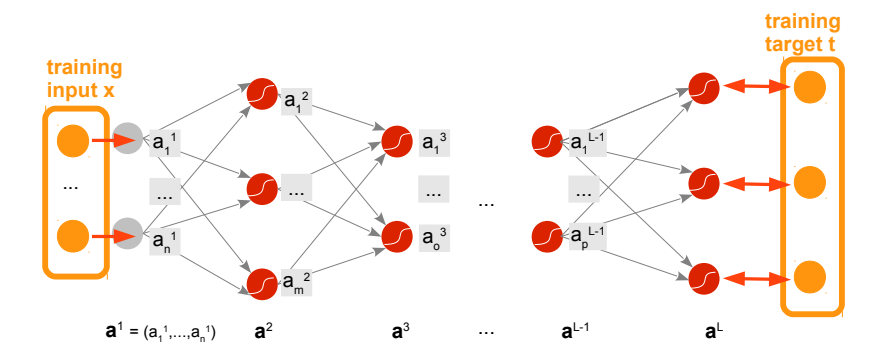

# MLP Learning Problems: Examples image from [\[5\]](#page-42-0)

#### Classification: Digit Recognition

- $\triangleright$   $\mathbf{x} = (x_1, ..., x_{748})$
- $\blacktriangleright$  target = one-hot encoding of class
- Example: picture shows a  $4 \rightarrow$  $t = (0, 0, 0, 1, 0, 0, 0, 0, 0, 0)$

#### Regression: Gaze Tracking

- $\triangleright$   $\mathbf{x} = (x_1, ..., x_{748})$ : an eye image
- $\bullet$  **t** = (t<sub>1</sub>, t<sub>2</sub>): the eye's viewing direction (two polar coordinates)

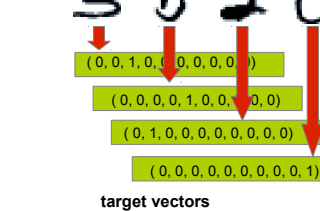

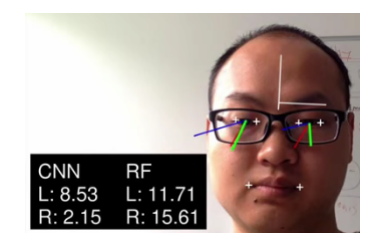

#### **Outline**

<span id="page-4-0"></span>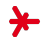

#### 1. [The Backpropagation Algorithm](#page-4-0)

- 2. [Backpropagation: Batching](#page-16-0)
- 3. [Lost in Hyperparameter Space](#page-21-0)
- 4. [Extensions to Backpropagation](#page-25-0)
- 5. [Some Backpropagation Parameters](#page-32-0)

# MLP: Learning

Learning in neural networks works just like for single neurons. We initialize all weights with **random values**. In each iteration, we...

- ighthroof choose a training sample  $(x,t)$  and feed it to the network
- $\blacktriangleright$  compare the result  $a^L$  with the target **t**
- $\triangleright$  correct the weights of the network such that the output moves towards the targets

#### Remarks

 $\triangleright$  The difference to training single neurons: We need to adapt weights across **multiple layers** of the network!

# MLP: Learning

The Phases of Learning Each learning iteration consists of two phases

1. Forward phase:

Feed x to the net.

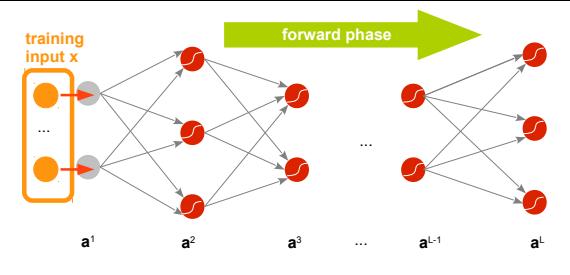

The signal propagates forward through the layers. The activations of all neurons,  $\mathbf{a}^1,...,\mathbf{a}^L$ , are computed.

2. Backward phase: We compare  $a^L$  with  $t$  and update the weights (and biases) in all layers  $l = L$ ,  $(L - 1)$ , ..., 2, 1:

$$
\quad \blacktriangleright \ \mathsf{W}^l := \mathsf{W}^l + \Delta \mathsf{W}^l \ \text{(weights)}
$$

$$
\blacktriangleright \mathbf{b}^l := \mathbf{b}^l + \Delta \mathbf{b}^l \; \text{(biases)}
$$

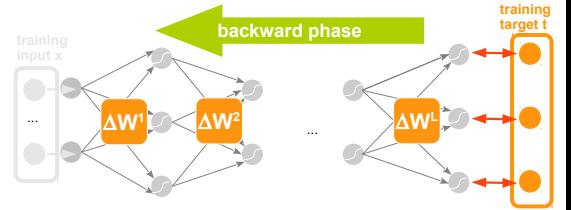

#### Backpropagation

- ► How do we determine  $\Delta \mathbf{W}^l$  and  $\Delta \mathbf{b}^l$ ?
- $\blacktriangleright$  Like for the Delta rule, we formulate a minimization problem
- $\triangleright$  Goal: Minimize the error between targets and output

$$
E(\mathbf{W}^1, \mathbf{W}^2, ..., \mathbf{W}^L, \mathbf{b}^1, \mathbf{b}^2, ..., \mathbf{b}^L) = \sum_{k=1}^p (a_k^L - t_k)^2
$$

 $\triangleright$  We optimize using gradient descent with learning rate  $\lambda$ 

$$
\Delta w_{ij}^l := -\lambda \cdot \frac{\partial E}{\partial w_{ij}^l}
$$

$$
\Delta b_j^l := -\lambda \cdot \frac{\partial E}{\partial b_j^l}
$$

 $\blacktriangleright$  The resulting algorithm is called **backpropagation**.

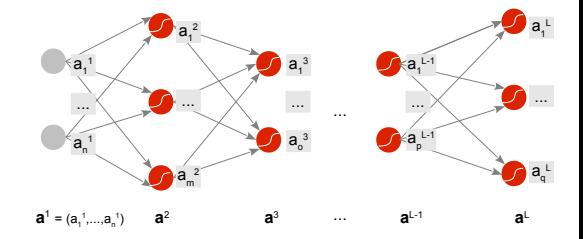

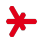

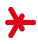

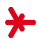

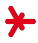

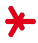

# Backpropagation: Algorithm

function BACKPROP(
$$
\mathbf{x}_1, ..., \mathbf{x}_n, \mathbf{t}_1, ..., \mathbf{t}_n, \lambda
$$
):  
\n
$$
\mathbf{w}^1, \mathbf{W}^2, ..., \mathbf{W}^L, \mathbf{b}^1, \mathbf{b}^2, ..., \mathbf{b}^L := \text{initialize}()
$$
\n
$$
\text{repeat}
$$
\n
$$
(\mathbf{x}, \mathbf{t}) := \text{choose-sample}()
$$
\n
$$
\text{feed } \mathbf{x} \text{ to the net, compute the activations } \mathbf{a}^1, ..., \mathbf{a}^L \text{ // forward phase}
$$
\n
$$
\delta^L := (\mathbf{a}^L - \mathbf{t}) \cdot f'(\mathbf{z}^L)
$$
\n
$$
\text{for layer } l \text{ in } L, L-1, ..., 1:
$$
\n
$$
\begin{aligned}\n\delta^l &:= \mathbf{w}_{ij}^l - \lambda \cdot \mathbf{a}_i^{l-1} \cdot \delta_j^l \quad \text{for all } i, j \text{ // update weights} \\
\delta^l &:= b_j^l - \lambda \cdot \delta_j^l \quad \text{for all } j \text{ // update biases} \\
\delta^{l-1} &:= (\mathbf{W}^l \cdot \delta^l) \odot f'(\mathbf{z}^{l-1}) \quad \text{ // update errors for propagation until weights+biases stop changing}\n\end{aligned}
$$

#### Remarks

- $\lambda > 0$  the *learning rate* is tricky to pick! (Why?)
- **•** Often, we decrease  $\lambda$  linearly until reaching  $t_{max}$  iterations:

$$
\lambda_t := (1 - \alpha_t) \cdot \lambda_{\text{high}} + \alpha_t \cdot \lambda_{\text{low}}
$$

where t is the number of iterations and  $\alpha_t = min(t/t_{max}, 1)$ .

### Backpropagation: Do-it-Yourself

- 
- $\triangleright$  Does backpropagation always reach the global minimum of the error function E?
- $\blacktriangleright$  Does backpropagation always converge?

#### **Outline**

<span id="page-16-0"></span>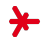

#### 1. [The Backpropagation Algorithm](#page-4-0)

- 2. [Backpropagation: Batching](#page-16-0)
- 3. [Lost in Hyperparameter Space](#page-21-0)
- 4. [Extensions to Backpropagation](#page-25-0)
- 5. [Some Backpropagation Parameters](#page-32-0)

### Backpropagation: Batching image from [\[4\]](#page-42-1)

1. The above algorithm updates weights based on one training example  $(x, t)$ .

$$
w_{ij}^l := w_{ij}^l - \lambda \cdot a_i^{l-1} \cdot \delta_j^l
$$

2. Overall, we want to minimize the error over all training samples  $(\mathbf{x}_1, \mathbf{t}_1), ..., (\mathbf{x}_n, \mathbf{t}_n)$ , however!

$$
w_{ij}^l := w_{ij}^l - \lambda \cdot \frac{1}{n} \sum_{k=1}^n a_i^{l-1,k} \cdot \delta_j^{l,k}
$$

We call these versions (2.) gradient descent vs. (1.) stochastic gradient descent. What difference does it make? Steps in gradient descent are

- **►** smoother  $(\rightarrow$  *larger*  $\lambda$ )
- $\blacktriangleright$  a lot more expensive
- $\blacktriangleright$  parallelizable!

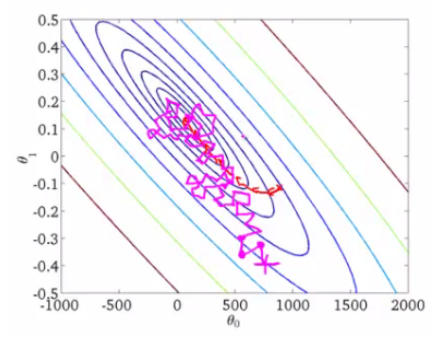

# Backpropagation: Minibatch Version

Usually, we follow a compromise

- $\triangleright$  We split the training data into subsets of size B, called mini-batches
- $\triangleright$  We update the weights/biases by averaging over all samples of a mini-batch
- $\triangleright$  We run a few iterations of training and move on to the next minibatch

```
1 function BACKPROP_MINIBATCH(\mathbf{x}_1, ..., \mathbf{x}_B, \mathbf{t}_1, ..., \mathbf{t}_B, \lambda):
 \frac{2}{7} // runs a few iterations of training on a mini-batch of B samples
 3 for a few iterations:
 4 for each b = 1, ..., B:
 \mathsf{1},\mathsf{5} compute activations \mathsf{a}^{1,b},...,\mathsf{a}^{L,b} // forward phase
 6 \delta\mathcal{L},b:=(\mathbf{a}^{L,b}-\mathbf{t}_b)\cdot f'(\mathbf{z}^{L,b})7 \quad for layer l in L, L-1, ..., 1:
 w_{ij}^l:=w_{ij}^l-\lambda\cdot\frac{1}{B}\sum_{b=1}^B{\sf a}_i^{l-1,b}\cdot\delta_j^{l,b} \ \ \ \text{for all} \ \ i,j \ \ \ \ \ \ \text{ // update weights}b_j^l := b_j^l - \lambda \cdot \frac{1}{B} \sum_{b=1}^{B} \delta_j^{l,b} for all j // update biases
\delta^{l-1,\,b}:=(\mathsf{W}^{l}\cdot\delta^{l,\,b})\odot f'(\mathsf{z}^{l-1,\,b}) for b=1,..,B \quad // update errors
11
```
#### Minibatch: Best Size?

- If the mini-batches are too small, the gradient descent steps become very "noisy". This noise is known to decrease with √  $1/\sqrt{B}$ .
- If the mini-batches are **too large**, the single steps become very expensive.
- $\triangleright$  Common approach: Choose the mini-batch size to fit your (GPU) **memory**  $\rightarrow$  reduces overhead for loading and storing training data, and makes maximum use of parallelization!

"To set the minibatch size, plot the validation accuracy versus time (as in, real elapsed time, not epoch!), and choose whichever mini-batch size gives you the most rapid improvement in accuracy."

(Nielsen: "Neural Networks and Deep Learning")

#### MLP: Training Example

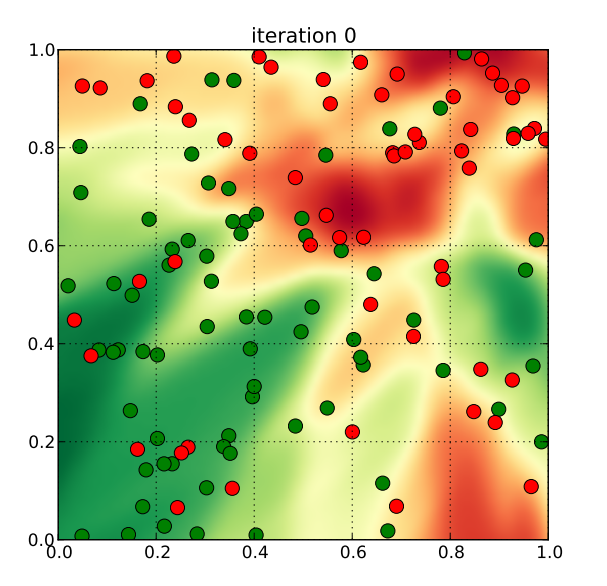

#### **Outline**

<span id="page-21-0"></span>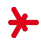

- 1. [The Backpropagation Algorithm](#page-4-0)
- 2. [Backpropagation: Batching](#page-16-0)
- 3. [Lost in Hyperparameter Space](#page-21-0)
- 4. [Extensions to Backpropagation](#page-25-0)
- 5. [Some Backpropagation Parameters](#page-32-0)

#### What's going wrong here? image from [\[1\]](#page-42-2)

# 

# Neural Network Training: Parameters

#### Network Topology

- $\blacktriangleright$  number of layers
- $\blacktriangleright$  number of nodes per layer
- $\blacktriangleright$  connectivity between layers
- $\blacktriangleright$  Activation functions

#### **Training**

- $\blacktriangleright$  learning rate
- $\blacktriangleright$  number of iterations
- $\blacktriangleright$  size of mini-batches
- $\blacktriangleright$  initialization of weights+biases
- $\triangleright$  cost Function

#### **Others**

- $\blacktriangleright$  input data: Preprocessing (normalization, balancing)
- $\blacktriangleright$  dropout (later...)

# Lost in Hyperparameter Space

"When you understand something poorly - as the explorers understood geography, and as we understand neural nets today - it's more important to explore boldly than it is to be rigorously correct in every step of your thinking."

(M. Nielsen)

#### Tricks of the Trade

- $\triangleright$  Prioritize! Investigate the most unclear parameters first, set reasonable values wherever possible.
- $\triangleright$  Be quick! Iterate quickly over small parts of the data to find promising settings.
- $\blacktriangleright$  Hang in there! This is a hard problem it has taken ML research 50 years to 'get neural network training right'.

#### Reads

- ▶ Bengio: "Practical recommendations for gradient-based training of deep architectures" (2012).
- ▶ Grégoire Montavon, Geneviève Orr, and Klaus-Robert Müller: "Neural Networks: Tricks of the Trade" (2012).

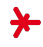

#### **Outline**

<span id="page-25-0"></span>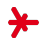

- 1. [The Backpropagation Algorithm](#page-4-0)
- 2. [Backpropagation: Batching](#page-16-0)
- 3. [Lost in Hyperparameter Space](#page-21-0)
- 4. [Extensions to Backpropagation](#page-25-0)
- 5. [Some Backpropagation Parameters](#page-32-0)

# Cost Functions in Backpropagation

Backpropagation is just gradient descent of a high-dimensional cost function  $E$ . But what does  $E$  "look like"?

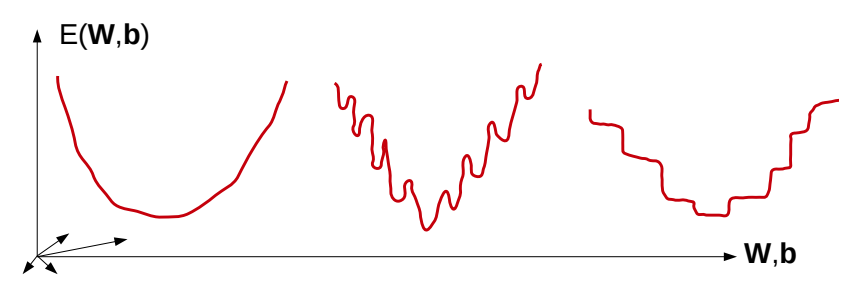

"Most practitioners believed that local minima were a common problem plaguing neural network optimization. Today, that does not appear to be the case. [...] Local minima are in fact rare compared to another kind of point with zero gradient: a saddle point."

# Cost Functions in Backpropagation: Example

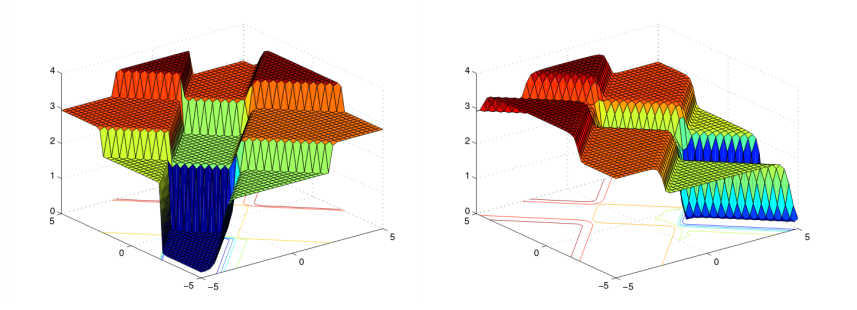

- $\triangleright$  E is usually *flat* around saddle points.
- ▶ Learning terminates ("starves") on plateaus!
- $\blacktriangleright$  Choosing a good learning rate  $\lambda$  becomes difficult!

#### Improvement: Momentum image from [\[3\]](#page-42-3)

- $\blacktriangleright$  Idea: smooth the direction of the gradient over training iterations.
- ► Let  $\nabla E^t$  be the gradient update in iteration t. We compute

$$
v^t = \alpha \cdot v^{t-1} + \nabla E^t
$$

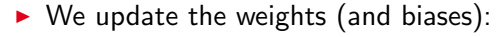

$$
\begin{array}{c}\n 20 \\
 10 \\
 0 \\
 -10 \\
 -20 \\
 -30 \\
 -20 \\
 -10 \\
 0 \\
 10 \\
 20\n\end{array}
$$

$$
W := W - \lambda \cdot v^t \qquad \left( \text{ instead of } W := W - \lambda \cdot \nabla E^t \right)
$$

- $\triangleright$   $\alpha$  is the strength of momentum. Think of it in terms of  $1/(1 - \alpha)$  ("geometric series"): For  $\alpha = 0.9$ , the maximum speed is  $10\times$  the gradient length.
- ▶ Momentum helps training keep a stable directions and 'roll over' plateaus.

#### Variations to Backpropagation: RMSProp [\[3\]](#page-42-3) (Chapter 8)

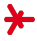

Algorithm 8.5 The RMSProp algorithm **Require:** Global learning rate  $\epsilon$ , decay rate  $\rho$ . **Require:** Initial parameter  $\theta$ **Require:** Small constant  $\delta$ , usually  $10^{-6}$ , used to stabilize division by small numbers. Initialize accumulation variables  $r=0$ while stopping criterion not met do Sample a minibatch of m examples from the training set  $\{\boldsymbol{x}^{(1)}, \ldots, \boldsymbol{x}^{(m)}\}$  with corresponding targets  $\mathbf{u}^{(i)}$ . Compute gradient:  $g \leftarrow \frac{1}{m} \nabla_{\theta} \sum_{i} L(f(\boldsymbol{x}^{(i)}; \theta), \boldsymbol{y}^{(i)})$ Accumulate squared gradient:  $\boxed{r \leftarrow \rho r + (1 - \rho)g \odot g}$ Compute parameter update:  $\Delta \theta = \frac{\epsilon}{\sqrt{\delta+r}} \odot g$ .  $\left(\frac{1}{\sqrt{\delta+r}} \text{ applied element-wise}\right)$ Apply update:  $\theta \leftarrow \theta + \Delta \theta$ end while

#### RMSProp

- ► For each parameter, a separate multiplier  $\frac{1}{\sqrt{2}}$  $\frac{1}{r+\delta}$  is learned.
- $\triangleright$  Progress is **increased** in weakly sloped directions
- $\triangleright$  no **momentum** (but could be included, though)

#### Variations to Backpropagation: ADAM [\[3\]](#page-42-3) (Chapter 8)

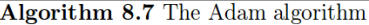

- **Require:** Step size  $\epsilon$  (Suggested default: 0.001)
- **Require:** Exponential decay rates for moment estimates,  $\rho_1$  and  $\rho_2$  in [0,1]. (Suggested defaults: 0.9 and 0.999 respectively)
- **Require:** Small constant  $\delta$  used for numerical stabilization. (Suggested default:  $10^{-8}$
- **Require:** Initial parameters  $\boldsymbol{\theta}$

Initialize 1st and 2nd moment variables  $s = 0, r = 0$ 

Initialize time step  $t=0$ 

while stopping criterion not met do

Sample a minibatch of m examples from the training set  $\{\boldsymbol{x}^{(1)}, \ldots, \boldsymbol{x}^{(m)}\}$  with corresponding targets  $y^{(i)}$ .

Compute gradient:  $g \leftarrow \frac{1}{m} \nabla_{\theta} \sum_{i} L(f(\mathbf{x}^{(i)}; \theta), \mathbf{y}^{(i)})$ 

 $t \leftarrow t + 1$ 

Update biased first moment estimate:  $\mathbf{s} \leftarrow \rho_1 \mathbf{s} + (1 - \rho_1) \mathbf{g}$ Update biased second moment estimate:  $\mathbf{r} \leftarrow \rho_2 \mathbf{r} + (1 - \rho_2) \mathbf{g} \odot \mathbf{g}$ Correct bias in first moment:  $\hat{s} \leftarrow \frac{s}{1-\rho_1^t}$ <br>Correct bias in second moment:  $\hat{r} \leftarrow \frac{r}{1-\rho_2^t}$ Compute update:  $\Delta \theta = \boxed{-\epsilon \frac{s}{\sqrt{\hat{r}} + \delta}}$  (operations applied element-wise) Apply update:  $\theta \leftarrow \theta + \overline{\Delta \theta}$ 

end while

#### Variations to Backpropagation: ADAM [\[3\]](#page-42-3) (Chapter 8)

#### Adam (="Adaptive Moments")

- $\triangleright$  Like RMSProp: uses dimension-specific multiplier (see r)
- $\triangleright$  Unlike RMSProp: uses momentum (see s)
- $\triangleright$  Unlike RMSProp: bias correction (see  $\hat{\mathbf{r}}, \hat{\mathbf{s}}$ ), since initially  $r = s = 0$

#### **Outline**

<span id="page-32-0"></span>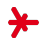

- 1. [The Backpropagation Algorithm](#page-4-0)
- 2. [Backpropagation: Batching](#page-16-0)
- 3. [Lost in Hyperparameter Space](#page-21-0)
- 4. [Extensions to Backpropagation](#page-25-0)
- 5. [Some Backpropagation Parameters](#page-32-0)

### MLP: Training Example (see above)

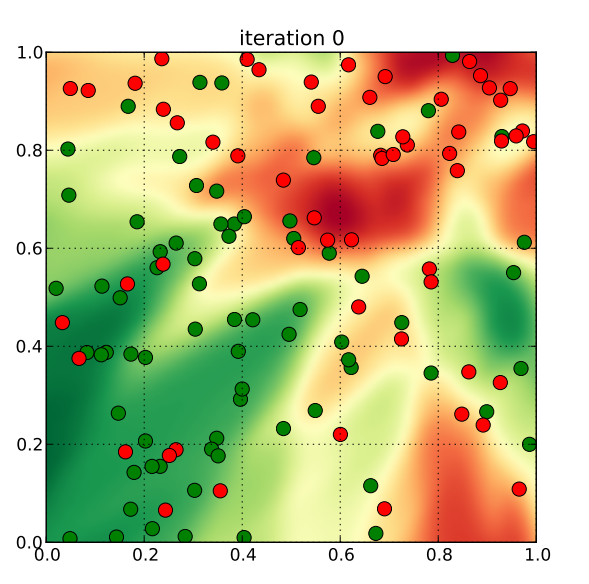

### MLP: Training Example (see above)

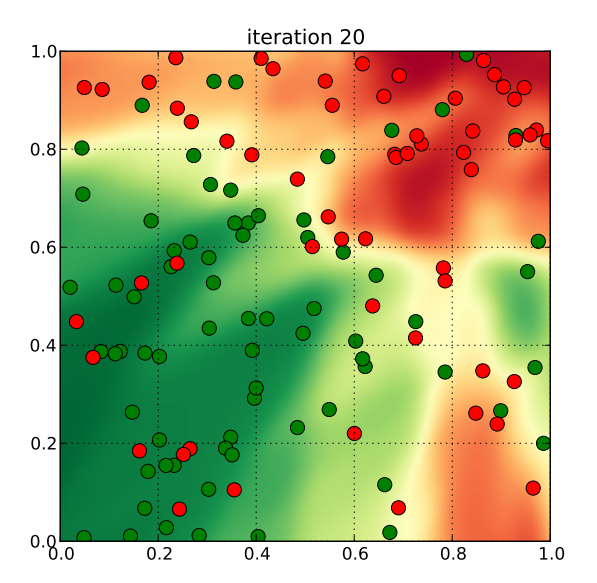

# MLP: Training Example (see above)

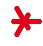

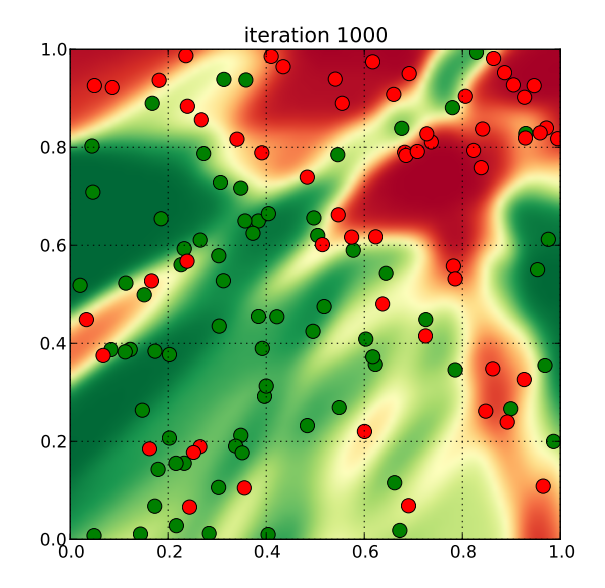

#### MLP: Training Example

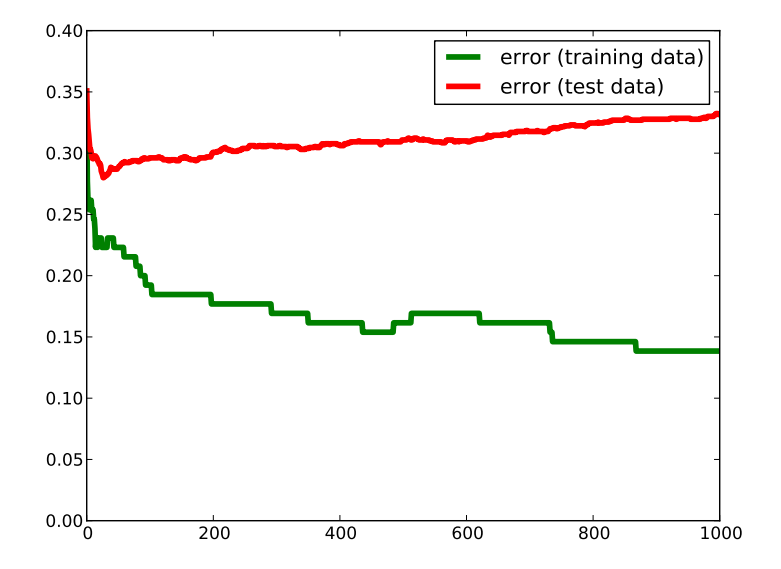

# Backpropagation: Early Stopping

#### When to stop Backpropagation?

- $\triangleright$  One iteration through all training data is called an epoch.
- $\triangleright$  Surprisingly, optimizing for as many epochs as possible is not the best answer! The reason: Overfitting.
- $\triangleright$  During optimization, record the error rate on held-out validation set.
- $\triangleright$  Stop backpropagation once validation set error does not improve significantly.

#### Remarks

 $\triangleright$  The 'right' number of epochs varies depending on training data size, number of hidden units, noise, the underlying distributions, and the starting point of optimization!

# Weight Initialization

#### Symmetry Breaking

 $\triangleright$  What went wrong in the MNIST Example above?

```
0123456789
01234567890123456989012345678912345678901234567890123456789
```
 $\blacktriangleright$  All weights and biases were initialized with zeros!

- $\blacktriangleright$  All neurons of a layer get exactly the same updates
- $\triangleright$  Effectively, the network learns only **one neuron per layer!**
- $\triangleright$  Even with small random initialization, different neurons may end up learning the same features/weights :-(
- ▶ We need strong randomization for symmetry breaking!

# Weight Initialization

- 
- $\triangleright$  So we initialize with super-large random numbers, right? Let's draw weights W from  $[-1000, 1000]$ .
- $\triangleright$  What happens with the sigmoid's activation f if the weights become very high?

 $\triangleright$  Goal: Initialize the weights such that we are close to the 'interesting' parts of the activation function!

# Weight Initialization

- $\blacktriangleright$  Larger initial weights will yield better symmetry breaking.
- $\triangleright$  Smaller initial weights lead to more effective learning.
- $\triangleright$  Balancing these effects is crucial!

#### Sample Heuristics

1. Given a layer with  $m(n)$  input(output) neurons, initialize [\[2\]](#page-42-4):

$$
W_{ij} \sim U\left(-\sqrt{\frac{6}{m+n}}, \sqrt{\frac{6}{m+n}}\right)
$$
 for all edges (i,j) in the layer

- 2. Sparse initialization: each neuron gets exactly  $k$  (randomly sampled) non-zero inputs (avoids small weights for big layers)
- **3. Grid search**: treat initialization as a hyperparameter and search for a good value using cross-validation
- 4. Inspection: look at activations of the different layers. Where the variance of activations is low, increase the variance of initial weights.

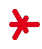

# Backpropagation: Training Data Issues

#### Balancing Training Data

- ▶ Sometimes, we can collect many samples from one class but only few from another
- Example (spam filtering): Let  $90\%$  of all e-mails be spam. An MLP classifying any mail as spam has an error of only  $10\% \rightarrow$ local minimum!
- $\triangleright$  We call such training data unbalanced
- $\triangleright$  To avoid local minima when learning, we usually balance training data: We use (about) equally many training samples from any class.

#### Normalizing Training Data

- For large absolute input values, the sigmoid is very flat  $\rightarrow$ slow learning!
- **► Common Strategy**: normalize training samples to be  $\approx 0$

#### References

- <span id="page-42-2"></span>[1] The MNIST Database of Handwritten Digits. <http://yann.lecun.com/exdb/mnist/> (retrieved: Oct 2016).
- <span id="page-42-4"></span>[2] X. Glorot and Y. Bengio. Understanding the Difficulty of Training Deep Feedforward Neural Networks. In Proc. AISTATS-10, volume 9, pages 249–256, 2010.
- <span id="page-42-3"></span>[3] I. Goodfellow, Y. Bengio, and A. Courville. Deep Learning. Book in preparation for MIT Press (retrieved Nov 2016), 2016.
- <span id="page-42-1"></span>[4] A. Holehouse. Stanford Machine Learning (Transcript of Course by Prof. Andrew Ng). [http://www.holehouse.org/mlclass/17\\_Large\\_Scale\\_Machine\\_Learning.html](http://www.holehouse.org/mlclass/17_Large_Scale_Machine_Learning.html) (retrieved: Nov 2016).

<span id="page-42-0"></span>[5] X. e. a. Zhang.

Appearance-based Gaze Estimation in the Wild (Video from Project Webpage). [https://www.mpi-inf.mpg.de/departments/computer-vision-and-multimodal-computing/research/](https://www.mpi-inf.mpg.de/departments/computer-vision-and-multimodal-computing/research/gaze-based-human-computer-interaction/appearance-based-gaze-estimation-in-the-wild-mpiigaze/) [gaze-based-human-computer-interaction/](https://www.mpi-inf.mpg.de/departments/computer-vision-and-multimodal-computing/research/gaze-based-human-computer-interaction/appearance-based-gaze-estimation-in-the-wild-mpiigaze/) [appearance-based-gaze-estimation-in-the-wild-mpiigaze/](https://www.mpi-inf.mpg.de/departments/computer-vision-and-multimodal-computing/research/gaze-based-human-computer-interaction/appearance-based-gaze-estimation-in-the-wild-mpiigaze/) (retrieved: Nov 2016).